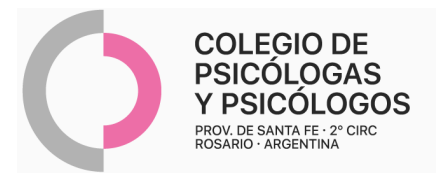

## **INSTRUCTIVO DE AUTORIZACIÓN SADAIC**

(R/P + Autorización en la O.S)

- **-** Confeccionar R/P con el pedido de sesiones correspondiente. Sugerimos, a continuación, dos modelos de R/P.
	- **-** El/la paciente debe autorizar dicha orden en su O.S. Desde auditoría solo se sellará el R/P.
	- **-** La/el psicóloga/o debe presentar en CDT la orden, autorizada.
	- **-** Código 330101/330103: se pueden autorizar hasta 4 sesiones por mes, 30 anuales.

- Reconoce atención remota. Adjuntar hoja impresa del mail: enviado por el/la paciente, con el consentimiento de la práctica realizada. Ante cualquier duda, se puede consultar por mail a protocolopsi2020@gmail.com - Consentimiento vía mail: "(Nombre del/la paciente) \_\_\_, con DNI N°\_\_\_\_\_\_\_ afiliado a (nombre de la O.S.), con N° de afiliación

\_\_\_\_\_, he aceptado y confirmo la realización de (1) \_\_ (práctica) que corresponde) \_\_\_\_\_, con el /la Psicóloga/o

 $(2)$  \_\_\_\_\_\_\_\_\_\_\_, el día \_\_\_\_a las\_\_\_ horas.

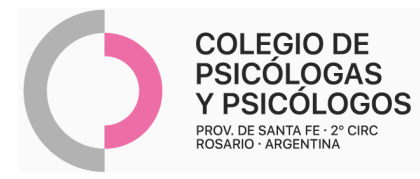

## **MODELO DE R/P 1**

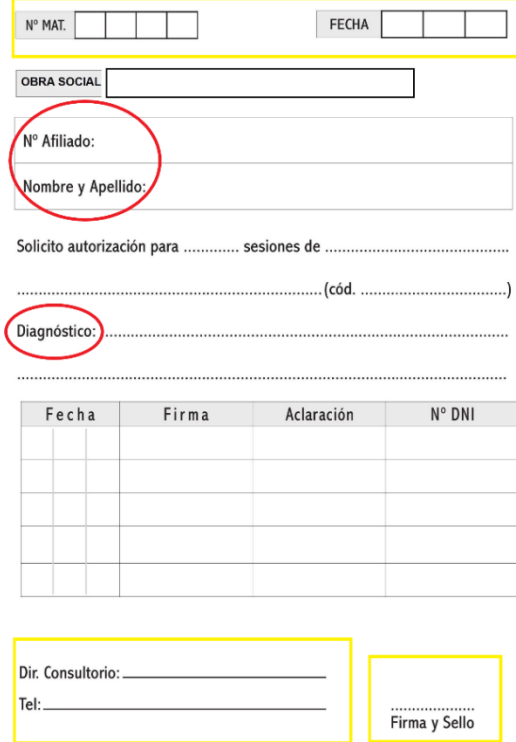

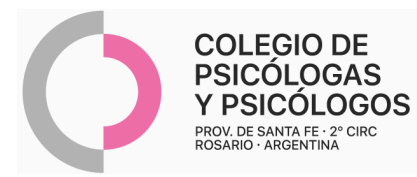

## **MODELO DE R/P 2**

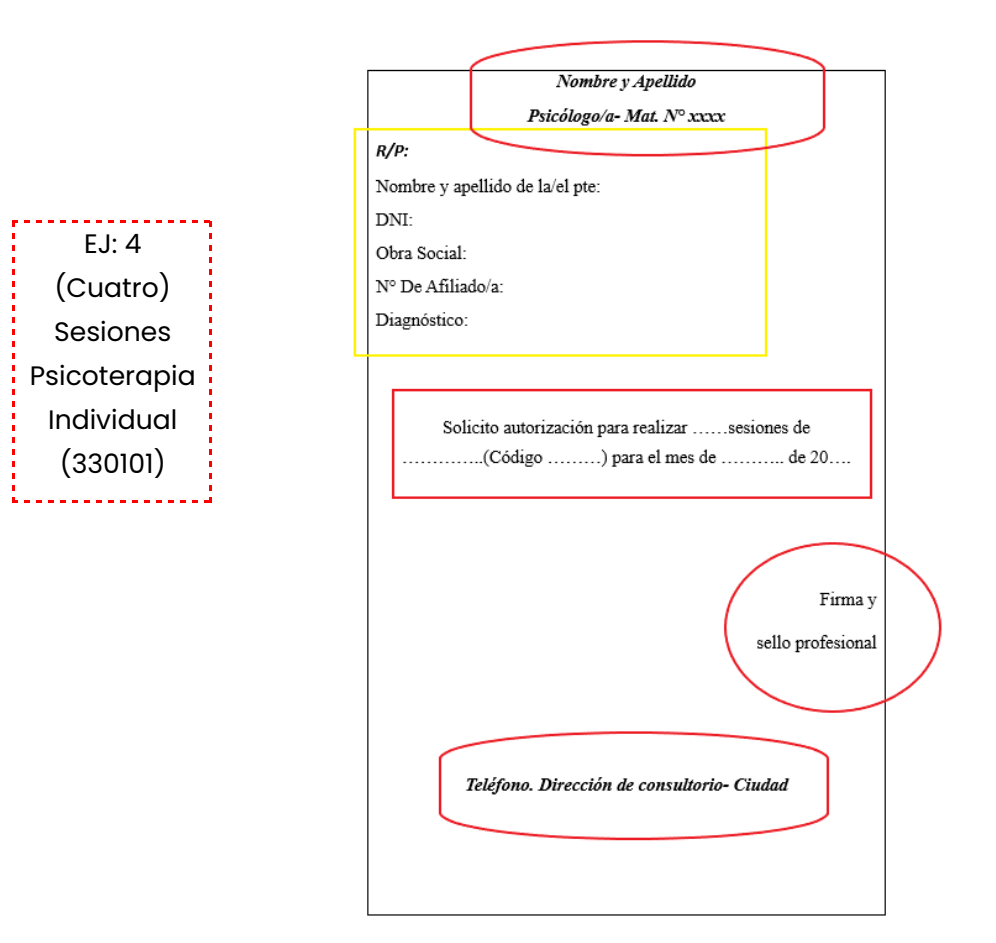